# Package 'Brobdingnag'

August 13, 2018

<span id="page-0-0"></span>Type Package

Title Very Large Numbers in R

Version 1.2-6

Date 2018-08-08

Author Robin K. S. Hankin

**Depends** R  $(>= 2.13.0)$ , methods

Maintainer Robin K. S. Hankin <hankin.robin@gmail.com>

Description Handles very large numbers in R. Real numbers are held using their natural logarithms, plus a logical flag indicating sign. The package includes a vignette that gives a step-by-step introduction to using S4 methods.

LazyLoad yes

License GPL

Repository CRAN

URL <https://github.com/RobinHankin/Brobdingnag.git>

NeedsCompilation no

Date/Publication 2018-08-13 13:20:03 UTC

# R topics documented:

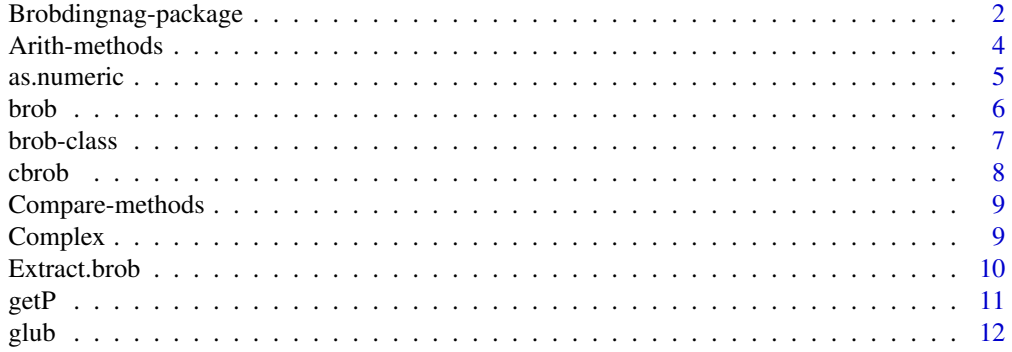

<span id="page-1-0"></span>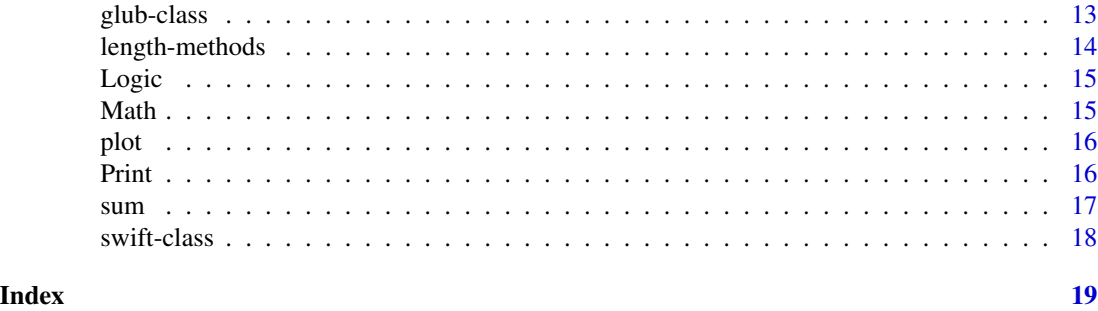

Brobdingnag-package *Very Large Numbers in R*

# Description

Handles very large numbers in R. Real numbers are held using their natural logarithms, plus a logical flag indicating sign. The package includes a vignette that gives a step-by-step introduction to using S4 methods.

# Details

The DESCRIPTION file:

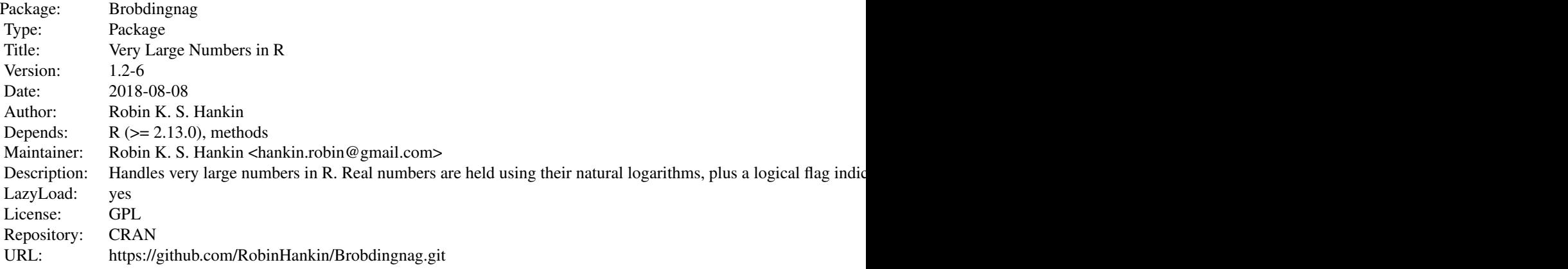

# Index of help topics:

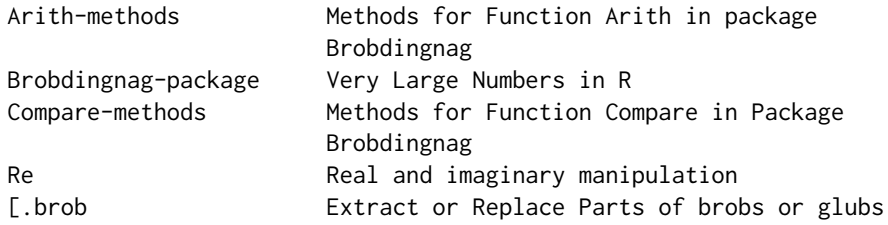

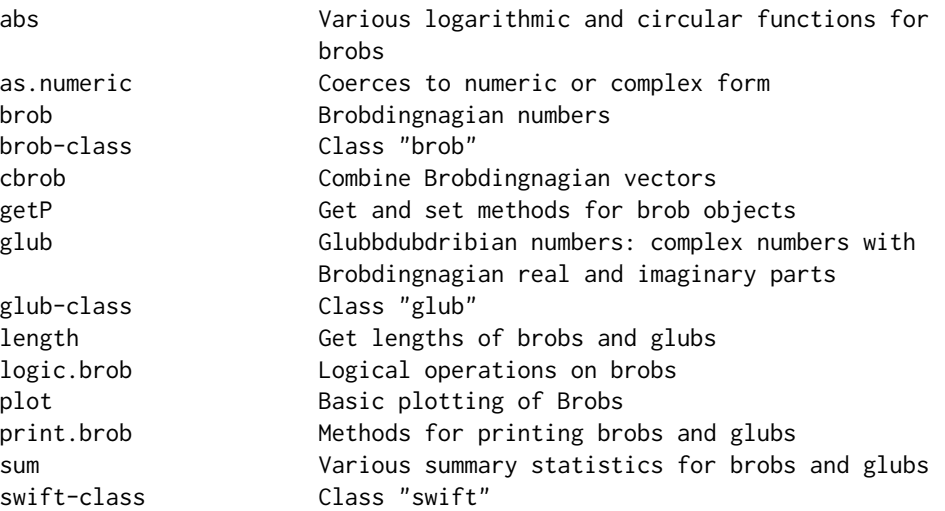

Real numbers are represented by two objects: a real, holding the logarithm of their absolute values; and a logical, indicating the sign. Multiplication and exponentiation are easy: the challenge is addition. This is achieved using the (trivial) identity  $\log(e^x + e^y) = x + \log(1 + e^{y-x})$  where, WLOG,  $y < x$ .

Complex numbers are stored as a pair of brobs: objects of class glub.

The package is a simple example of S4 methods.

However, it *could* be viewed as a cautionary tale: the underlying R concepts are easy yet the S4 implementation is long and difficult. I would not recommend using S4 methods for a package as simple as this; S3 methods would have been perfectly adequate. I would suggest that S4 methods should only be used when S3 methods are *demonstrably* inadequate.

#### Author(s)

Robin K. S. Hankin

Maintainer: Robin K. S. Hankin <hankin.robin@gmail.com>

#### References

R. K. S. Hankin 2007. "Very Large Numbers in R: Introducing Package Brobdingnag". R News, volume 7, number 3, pages 15-16

```
googol <- as.brob(10)^100
googol
googol + googol/2
1/(googol + 1e99)
(1:10)^googol
```

```
googolplex <- 10^googol
googolplex
googolplex * googol # practically the same as googolplex (!)
```

```
Arith-methods Methods for Function Arith in package Brobdingnag
```
Methods for Arithmetic functions in package Brobdingnag:  $+, -, *, /, ^{\wedge}$ 

#### Note

The unary arithmetic functions (viz "+" and "-") do no coercion.

The binary arithmetic functions coerce numeric  $\langle op \rangle$  brob to brob; and numeric  $\langle op \rangle$  glub, complex <op> brob, and brob <op> glub, to glub.

# Author(s)

Robin K. S. Hankin

```
x \leftarrow as.brob(1:10)y <- 1e10
x+y
as.numeric((x+y)-1e10)
x^(1/y)
```
<span id="page-4-0"></span>

Coerces an object of class brob to numeric, or an object of class glub to complex

# Arguments

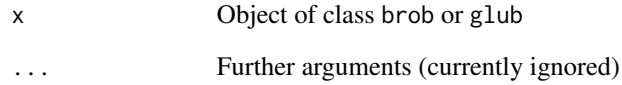

# Details

Function as.numeric() coerces a brob to numeric; if given a glub, the imaginary component is ignored (and a warning given).

Function as.complex() coerces to complex.

# Note

If  $|x|$  is greater than . Machine\$double. xmax, then as. numeric(x) returns Inf or -Inf but no warning is given.

# Author(s)

Robin K. S. Hankin

```
a \leftarrow as.brob(1:10)a <- cbrob(a, as.brob(10)^1e26)
a
as.numeric(a)
as.complex(10i + a)
```
Create, coerce to or test for a Brobdingnagian object

#### Usage

```
brob(x = double(), positive)as.brob(x)
is.brob(x)
```
#### Arguments

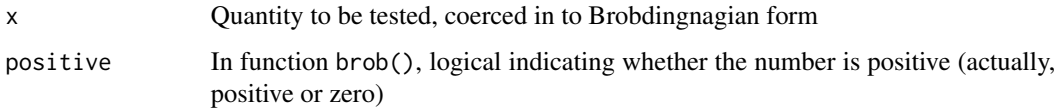

# Details

Function as. brob() is the user's workhorse: use this to coerce numeric vectors to brobs.

Function is.brob() tests for its arguments being of class brob.

Function brob() takes argument x and returns a brob formally equal to  $e^x$ ; set argument positive to FALSE to return  $-e^x$ . Thus calling function exp(x) simply returns brob(x). This function is not really intended for the end user: it is confusing and includes no argument checking. In general numerical work, use function as.brob() instead, although be aware that if you really really want  $e^{10^7}$ , you should use brob(1e7); this would be an **exact** representation.

### Note

Real numbers are represented by two objects: a real, holding the logarithm of their absolute values; and a logical, indicating the sign. Multiplication and exponentiation are easy: the challenge is addition. This is achieved using the (trivial) identity  $\log(e^x + e^y) = x + \log(1 + e^{y-x})$  where, WLOG,  $y < x$ .

Complex numbers are stored as a pair of brobs: objects of class glub.

The package is a simple example of S4 methods. However, it *could* be viewed as a cautionary tale: the underlying R concepts are easy yet the S4 implementation is long and difficult. I would not recommend using S4 methods for a package as simple as this; S3 methods would have been perfectly adequate. I would suggest that S4 methods should only be used when S3 methods are *demonstrably* inadequate.

The package has poor handling of NA and NaN. Currently,  $as.brob(1) + as.brob(c(1,NA))$ returns an error.

<span id="page-5-1"></span><span id="page-5-0"></span>

#### <span id="page-6-0"></span>brob-class 7

#### Author(s)

Robin K. S, Hankin

#### See Also

[glub](#page-11-1)

# Examples

```
googol <- as.brob(10)^100
googolplex <- 10^googol
(googolplex/googol) / googolplex
# Thus googolplex/googol == googolplex (!)
```

```
# use cbrob() instead of c() when Brobdingnagian numbers are involved:
cbrob(4,exp(as.brob(1e55)))
```
<span id="page-6-1"></span>brob-class *Class "brob"*

#### Description

The formal S4 class for Brobdingnagian numbers

# Objects from the Class

Objects *can* be created by calls of the form new("brob", ...) but this is not encouraged. Use functions brob() and, especially, as.brob() instead.

# Slots

x: Object of class "numeric" holding the log of the absolute value of the number to be represented positive: Object of class "logical" indicating whether the number is positive (see Note, below)

# Extends

Class "swift", directly.

# Note

Slot positive indicates non-negativity, as zero is conventionally considered to be "positive".

#### <span id="page-7-0"></span>Author(s)

Robin K. S. Hankin

#### See Also

[glub-class](#page-12-1),[swift-class](#page-17-1)

#### Examples

new("brob",x=5,positive=TRUE) # not intended for the user

as.brob(5) # Standard user-oriented idiom

cbrob *Combine Brobdingnagian vectors*

#### Description

Combine Brobdingnagian or Glubdubbdribian vectors through concatenation

#### Usage

 $\text{chrob}(x, \ldots)$ 

#### Arguments

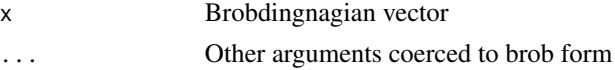

# Details

If any argument has class glub, all arguments are coerced to glubs. Otherwise, if any argument has class brob, all arguments are coerced to brobs.

Function cbrob() operates recursively, calling .cPair() repeatedly. Function .cPair() uses S4 method dispatch to call either .Brob.cpair() or .Glub.cpair() according to the classes of the arguments.

#### Note

As of R-2.4.0, it is apparently not possible to use S4 methods to redefine c() to coerce to class brob form and concatenate as expected. This would seem to be a reasonable interpretation of c() from the user's perspective.

Conceptually, the operation is simple: concatenate the value slot and the positive slot separately, then call brob() on the two resulting vectors. When concatenating glub objects, the real and imaginary components (being brobs) are concatenated using .Brob.cpair()

The choice of name—cbrob()—is not entirely logical. Because it operates consistently on brob and glub objects, it might be argued that cSwift() would be a more appropriate name.

# <span id="page-8-0"></span>Compare-methods 9

#### Author(s)

Robin K. S. Hankin; original idea due to John Chambers

# Examples

```
a <- as.brob(2)^1e-40
cbrob(1:4,4:1,a)
cbrob(1:4,a,1i)
```
Compare-methods *Methods for Function Compare in Package Brobdingnag*

#### Description

Methods for comparision (greater than, etc) in package Brobdingnag

#### Note

As for min() and max(), comparison is not entirely straightforward in the presence of NAs.

The low-level workhorses are .Brob.equal() for equality and .Brob.greater() for 'strictly greater than'. All other comparisons are calculated by combining these two.

Comparison [function .Brob.compare()] explicitly tests for a zero length argument and if given one returns logical(0) to match base behaviour.

# Examples

 $a \leftarrow as.brob(10)^{\wedge}(0.5 + 97:103)$ a < 1e100

Complex *Real and imaginary manipulation*

# Description

Get or set real and imaginary components of brobs or glubs.

# Usage

```
## S4 method for signature 'glub'
Re(z)
## S4 method for signature 'glub'
Im(z)## S4 method for signature 'glub'
Mod(z)
## S4 method for signature 'glub'
Conj(z)
## S4 method for signature 'glub'
Arg(z)
Re(z) <- value
Im(z) \leq value
```
# Arguments

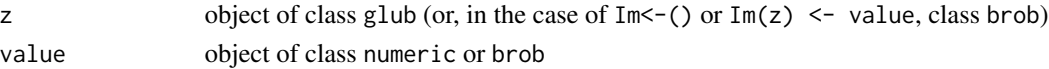

# Value

Functions Re() and Im() return an object of class brob; functions Re<-() and Im<-() return an object of class glub

# Author(s)

Robin K. S. Hankin

# Examples

```
a <- cbrob(1:10,brob(1e100))
Im(a) < -11:1a
```
Extract.brob *Extract or Replace Parts of brobs or glubs*

# Description

Methods for "[" and "[<-", i.e., extraction or subsetting of brobs and glubs.

# Arguments

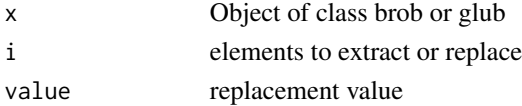

<span id="page-9-0"></span>

# <span id="page-10-0"></span>Value

Always returns an object of the same class as x.

# Note

If x is a numeric vector and y a brob, one might expect typing  $x[1]$  <- y to result in x being a brob. This is impossible, according to John Chambers.

# Author(s)

Robin K. S. Hankin

# Examples

 $a \le -a$ s.brob(10)^c(-100,0,100,1000,1e32) a[4] a[4] <- 1e100 a

# getP *Get and set methods for brob objects*

# Description

Get and set methods for brobs: sign and value

# Usage

getP(x) getX(x)  $sign(x)$  <- value

# Arguments

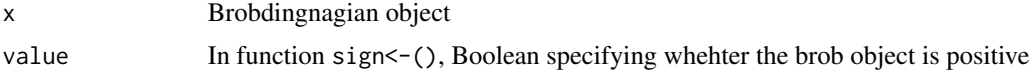

# Author(s)

Robin K. S. Hankin

# See Also

[brob](#page-5-1)

# <span id="page-11-0"></span>Examples

```
x \le - as.brob(-10:10)
sign(x) <- TRUE
```
<span id="page-11-1"></span>glub *Glubbdubdribian numbers: complex numbers with Brobdingnagian real and imaginary parts*

#### Description

Create, coerce to or test for a Glubbdubdribian object

#### Usage

```
glub(real = double(), imag = double())as.glub(x)
is.glub(x)
```
#### Arguments

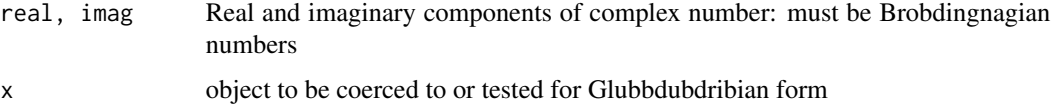

#### Details

Function glub() takes two arguments that are coerced to Brobdingnagian numbers and returns a complex number. This function is not really intended for the end user: it is confusing and includes no argument checking. Use function as.glub() instead.

Function as  $g_{\text{sub}}(x)$  is the user's workhorse: use this to coerce numeric or complex vectors to Glubbdubdribian form.

Function is.glub() tests for its arguments being Glubbdubdribian.

## Note

Function glub() uses recycling inherited from cbind().

### Author(s)

Robin K. S. Hankin

#### See Also

[brob](#page-5-1)

#### <span id="page-12-0"></span>glub-class and the state of the state of the state of the state of the state of the state of the state of the state of the state of the state of the state of the state of the state of the state of the state of the state of

#### Examples

```
a \leftarrow as.glub(1:10 + 5i)a^2 - a*af <- function(x){sin(x) +x^4 - 1/x}
as.complex(f(a)) - f(as.complex(a)) # should be zero (in the first
                                       # term, f() works with glubs and coerces to
                                       # complex; in the second, f()
                                       # works with complex numbers directly)
```
<span id="page-12-1"></span>glub-class *Class "glub"*

#### Description

Complex Brobdingnagian numbers

#### Objects from the Class

A glub object holds two slots, both brobs, representing the real and imaginary components of a complex vector.

# Slots

real: Object of class "brob" representing the real component

imag: Object of class "brob" representing the imaginary component

#### Extends

Class "swift", directly.

# Methods

```
.cPair signature(x = "brob", y = "glub"); ....cPair signature(x = "ANY", y = "glub"); ....cPair signature(x = "glub", y = "glub").....cPair signature(x = "glub", y = "ANY"): ...
.cPair signature(x = "glub", y = "brob"); ...Im<- signature(x = "glub"): ...
Re<- signature(x = "glub"): ...
```
### Author(s)

Robin K. S. Hankin

# See Also

[brob-class](#page-6-1),[swift-class](#page-17-1)

# Examples

```
a \leftarrow as.brob(45)new("glub",real=a, imag=a)
as.brob(5+5i) # standard colloquial R idiom
```
length-methods *Get lengths of brobs and glubs*

# Description

Get lengths of brob and glub vectors

# Usage

## S4 method for signature 'brob' length(x) ## S4 method for signature 'glub' length(x)

#### Arguments

x vector of class brob or glub

# Author(s)

Robin K. S. Hankin

```
x <- as.brob(-10:10)
length(x)
```
<span id="page-13-0"></span>

<span id="page-14-0"></span>

Logical operations on brobs are not supported

#### Note

The S4 group generic "Logic" appeared in R-2.4.0-patched.

Carrying out logical operations in this group will call .Brob.logic(), which reports an error.

Negation, "!", is not part of this group: attempting to negate a brob will not activate .Brob.logic(); an "invalid argument type" error is given instead.

# Author(s)

Robin K. S. Hankin

#### Examples

## Not run: !brob(10)

## End(Not run)

Math *Various logarithmic and circular functions for brobs*

#### Description

Various elementary functions for brobs

#### Arguments

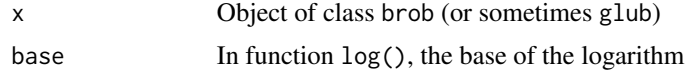

# Details

For brobs: apart from abs(),  $log($ ),  $exp($ ),  $sinh()$  and  $cosh()$ , these functions return  $f(as.numeric(x))$ so are numeric; the exceptional functions return brobs.

For glubs: mostly direct transliteration of the appropriate formula; one might note that  $log(z)$  is defined as  $glub(log(Mod(x)),Arg(x)).$ 

# <span id="page-15-0"></span>Author(s)

Robin K. S. Hankin

#### Examples

exp(as.brob(3000)) #exp(3000) is represented with zero error

plot *Basic plotting of Brobs*

# Description

Plotting methods. Essentially, any brob is coerced to a numeric and any glub is coerced to a complex, and the argument or arguments are passed to plot().

# Usage

 $plot(x, y, ...)$ 

# Arguments

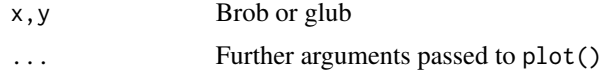

# Author(s)

Robin K. S. Hankin

# Examples

plot(as.brob(1:10))

Print *Methods for printing brobs and glubs*

#### Description

Methods for printing brobs and glubs nicely using exponential notation

# Usage

```
## S3 method for class 'brob'
print(x, \ldots)## S3 method for class 'glub'
print(x, \ldots)
```
#### <span id="page-16-0"></span> $sum$  17

#### Arguments

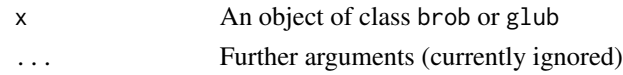

# Author(s)

Robin K. S. Hankin

# Examples

```
a \leftarrow as.brob(1:5)dput(a)
a
```
sum *Various summary statistics for brobs and glubs*

#### Description

Various summary statistics for brobs and glubs

#### Arguments

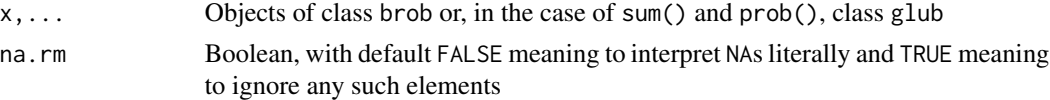

# Details

For a brob object, being NA is not entirely straightforward. The S4 method for is.na is too "strict" for some of the functions considered here. Consider max(a) where a includes only positive, fully specified, elements, and elements with known negative sign and exponents that include NA values. Here, max(a) is unambiguously determined.

Similar logic applies to  $min()$  and, by extension, range().

# Note

Function prod() is *very* slow for long glub vectors. It has to compute four Brobdingnagian products and two Brobdingnagian sums per element of its argument, and this takes a long time.

# Author(s)

Robin K. S. Hankin

# See Also

[is.na](#page-0-0)

# Examples

```
a \leftarrow as.brob(1:10)max(cbrob(1:10,brob(NA,FALSE)))
```
<span id="page-17-1"></span>swift-class *Class "swift"*

# Description

A (virtual) class that extends brob and glub objects

# Objects from the Class

A virtual Class: No objects may be created from it.

# Methods

No methods defined with class "swift" in the signature.

# Author(s)

Robin K. S. Hankin

# See Also

[brob-class](#page-6-1),[glub-class](#page-12-1)

<span id="page-17-0"></span>

# <span id="page-18-0"></span>**Index**

∗Topic classes brob-class, [7](#page-6-0) glub-class, [13](#page-12-0) swift-class, [18](#page-17-0) ∗Topic math Arith-methods, [4](#page-3-0) as.numeric, [5](#page-4-0) brob, [6](#page-5-0) cbrob, [8](#page-7-0) Compare-methods, [9](#page-8-0) Complex, [9](#page-8-0) Extract.brob, [10](#page-9-0) getP, [11](#page-10-0) glub, [12](#page-11-0) length-methods, [14](#page-13-0) Logic, [15](#page-14-0) Math, [15](#page-14-0) plot, [16](#page-15-0) Print, [16](#page-15-0) sum, [17](#page-16-0) ∗Topic methods Arith-methods, [4](#page-3-0) Compare-methods, [9](#page-8-0) length-methods, [14](#page-13-0) ∗Topic package Brobdingnag-package, [2](#page-1-0) .cPair,ANY,ANY-method *(*brob-class*)*, [7](#page-6-0) .cPair,ANY,brob-method *(*brob-class*)*, [7](#page-6-0) .cPair,ANY,glub-method *(*glub-class*)*, [13](#page-12-0) .cPair,brob,ANY-method *(*brob-class*)*, [7](#page-6-0) .cPair,brob,brob-method *(*brob-class*)*, [7](#page-6-0) .cPair,brob,complex-method *(*brob-class*)*, [7](#page-6-0) .cPair,brob,glub-method *(*glub-class*)*, [13](#page-12-0) .cPair,complex,brob-method *(*brob-class*)*, [7](#page-6-0) .cPair,glub,ANY-method *(*glub-class*)*, [13](#page-12-0) .cPair,glub,brob-method *(*glub-class*)*, [13](#page-12-0) .cPair,glub,glub-method *(*glub-class*)*, [13](#page-12-0)

[,brob-method *(*Extract.brob*)*, [10](#page-9-0) [,glub-method *(*Extract.brob*)*, [10](#page-9-0) [.brob *(*Extract.brob*)*, [10](#page-9-0) [.glub *(*Extract.brob*)*, [10](#page-9-0) [<-,brob-method *(*Extract.brob*)*, [10](#page-9-0) [<-,glub-method *(*Extract.brob*)*, [10](#page-9-0) [<-.brob *(*Extract.brob*)*, [10](#page-9-0) [<-.glub *(*Extract.brob*)*, [10](#page-9-0) abs *(*Math*)*, [15](#page-14-0) acos *(*Math*)*, [15](#page-14-0) acosh *(*Math*)*, [15](#page-14-0) Arg *(*Complex*)*, [9](#page-8-0) Arg,brob-method *(*Complex*)*, [9](#page-8-0) Arg,glub-method *(*Complex*)*, [9](#page-8-0) Arith,ANY,brob-method *(*Arith-methods*)*, [4](#page-3-0) Arith,ANY,glub-method *(*Arith-methods*)*, [4](#page-3-0) Arith,brob,ANY-method *(*Arith-methods*)*, [4](#page-3-0) Arith,brob,brob-method *(*Arith-methods*)*, [4](#page-3-0) Arith,brob,complex-method *(*Arith-methods*)*, [4](#page-3-0) Arith,brob,glub-method *(*Arith-methods*)*, [4](#page-3-0) Arith,brob,missing-method *(*Arith-methods*)*, [4](#page-3-0) Arith,complex,brob-method *(*Arith-methods*)*, [4](#page-3-0) Arith,complex,glub-method *(*Arith-methods*)*, [4](#page-3-0) Arith,glub,ANY-method *(*Arith-methods*)*, [4](#page-3-0) Arith,glub,brob-method *(*Arith-methods*)*, [4](#page-3-0) Arith,glub,complex-method *(*Arith-methods*)*, [4](#page-3-0) Arith,glub,glub-method *(*Arith-methods*)*, [4](#page-3-0) Arith,glub,missing-method *(*Arith-methods*)*, [4](#page-3-0) Arith-methods, [4](#page-3-0)

# 20 and the contract of the contract of the contract of the contract of the contract of the contract of the contract of the contract of the contract of the contract of the contract of the contract of the contract of the con

as.brob *(*brob*)*, [6](#page-5-0) as.complex *(*as.numeric*)*, [5](#page-4-0) as.complex,brob-method *(*as.numeric*)*, [5](#page-4-0) as.complex,glub-method *(*as.numeric*)*, [5](#page-4-0) as.glub *(*glub*)*, [12](#page-11-0) as.numeric, [5](#page-4-0) as.numeric,brob-method *(*as.numeric*)*, [5](#page-4-0) as.numeric,glub-method *(*as.numeric*)*, [5](#page-4-0) asin *(*Math*)*, [15](#page-14-0) asinh *(*Math*)*, [15](#page-14-0) atan *(*Math*)*, [15](#page-14-0) atanh *(*Math*)*, [15](#page-14-0) brob, [6,](#page-5-0) *[11,](#page-10-0) [12](#page-11-0)* brob-class, [7](#page-6-0) Brobdingnag *(*Brobdingnag-package*)*, [2](#page-1-0) Brobdingnag-package, [2](#page-1-0) cBrob *(*cbrob*)*, [8](#page-7-0) cbrob, [8](#page-7-0)

ceiling *(*Math*)*, [15](#page-14-0) coerce,brob,complex-method *(*as.numeric*)*, [5](#page-4-0) coerce,brob,numeric-method *(*as.numeric*)*, [5](#page-4-0) coerce,glub,complex-method *(*as.numeric*)*, [5](#page-4-0) coerce,glub,numeric-method *(*as.numeric*)*, [5](#page-4-0) Compare,ANY,brob-method *(*Compare-methods*)*, [9](#page-8-0) Compare,ANY,glub-method *(*Compare-methods*)*, [9](#page-8-0) Compare,brob,ANY-method *(*Compare-methods*)*, [9](#page-8-0) Compare,brob,brob-method *(*Compare-methods*)*, [9](#page-8-0) Compare,brob,glub-method *(*Compare-methods*)*, [9](#page-8-0) Compare,glub,ANY-method *(*Compare-methods*)*, [9](#page-8-0) Compare,glub,brob-method *(*Compare-methods*)*, [9](#page-8-0) Compare,glub,glub-method *(*Compare-methods*)*, [9](#page-8-0) Compare-methods, [9](#page-8-0) Complex, [9](#page-8-0) Complex,brob-method *(*Complex*)*, [9](#page-8-0) Complex,glub-method *(*Complex*)*, [9](#page-8-0) Complex-methods *(*Complex*)*, [9](#page-8-0) Conj *(*Complex*)*, [9](#page-8-0) Conj,brob-method *(*Complex*)*, [9](#page-8-0) Conj,glub-method *(*Complex*)*, [9](#page-8-0) cos *(*Math*)*, [15](#page-14-0) cosh *(*Math*)*, [15](#page-14-0) cumsum *(*Math*)*, [15](#page-14-0) exp *(*Math*)*, [15](#page-14-0) Extract.brob, [10](#page-9-0) floor *(*Math*)*, [15](#page-14-0) gamma *(*Math*)*, [15](#page-14-0) getP, [11](#page-10-0) getP,brob-method *(*brob-class*)*, [7](#page-6-0) getX *(*getP*)*, [11](#page-10-0) getX,brob-method *(*brob-class*)*, [7](#page-6-0) glub, *[7](#page-6-0)*, [12](#page-11-0) glub-class, [13](#page-12-0) Im *(*Complex*)*, [9](#page-8-0) Im,brob-method *(*Complex*)*, [9](#page-8-0) Im,glub-method *(*Complex*)*, [9](#page-8-0) Im<- *(*Complex*)*, [9](#page-8-0) Im<-,brob-method *(*Complex*)*, [9](#page-8-0) Im<-,glub-method *(*Complex*)*, [9](#page-8-0) is.brob *(*brob*)*, [6](#page-5-0) is.glub *(*glub*)*, [12](#page-11-0) is.na, *[17](#page-16-0)* length *(*length-methods*)*, [14](#page-13-0) length,brob-method *(*length-methods*)*, [14](#page-13-0) length,glub-method *(*length-methods*)*, [14](#page-13-0) length-methods, [14](#page-13-0) lgamma *(*Math*)*, [15](#page-14-0) log *(*Math*)*, [15](#page-14-0) Logic, [15](#page-14-0) Logic,ANY,swift-method *(*Logic*)*, [15](#page-14-0) Logic,swift,ANY-method *(*Logic*)*, [15](#page-14-0) Logic,swift,swift-method *(*Logic*)*, [15](#page-14-0) logic.brob *(*Logic*)*, [15](#page-14-0)

Math, [15](#page-14-0) Math,brob-method *(*Math*)*, [15](#page-14-0) Math,glub-method *(*Math*)*, [15](#page-14-0) max *(*sum*)*, [17](#page-16-0) min *(*sum*)*, [17](#page-16-0) Mod *(*Complex*)*, [9](#page-8-0) Mod,brob-method *(*Complex*)*, [9](#page-8-0)

#### INDEX  $21$

Mod,glub-method *(*Complex *)* , [9](#page-8-0)

#### plot , [16](#page-15-0)

```
plot,ANY,brob-method
(plot
)
, 16
plot,ANY,glub-method
(plot
)
, 16
plot,brob,ANY-method
(plot
)
, 16
plot,brob,missing-method
(plot
)
, 16
plot,brob-method
(plot
)
, 16
plot,glub,ANY-method
(plot
)
, 16
plot,glub,missing-method
(plot
)
, 16
plot,glub-method
(plot
)
, 16
16
print.brob
(Print
)
, 16
print.glub
(Print
)
, 16
prod
(sum
)
, 17
```

```
range
(sum
)
, 17
Re
(Complex
)
,
9
Re,brob-method
(Complex
)
,
9
Re,glub-method
(Complex
)
,
9
Re<-
(Complex
)
,
9
Re<-,glub-method
(Complex
)
,
9
```

```
show,brob-method
(Print
)
, 16
show,glub-method
(Print
)
, 16
sign<-
(getP
)
, 11
sign<-,brob-method
(brob-class
)
,
7
sin
(Math
)
, 15
sinh
(Math
)
, 15
sqrt
(Math
)
, 15
sqrt,brob-method
(Math
)
, 15
sqrt,glub-method
(Math
)
, 15
sum
, 17
Summary,brob-method
(sum
)
, 17
Summary,glub-method
(sum
)
, 17
swift-class
, 18
```
tan *(*Math *)* , [15](#page-14-0) tanh *(*Math *)* , [15](#page-14-0) trunc *(*Math *)* , [15](#page-14-0)